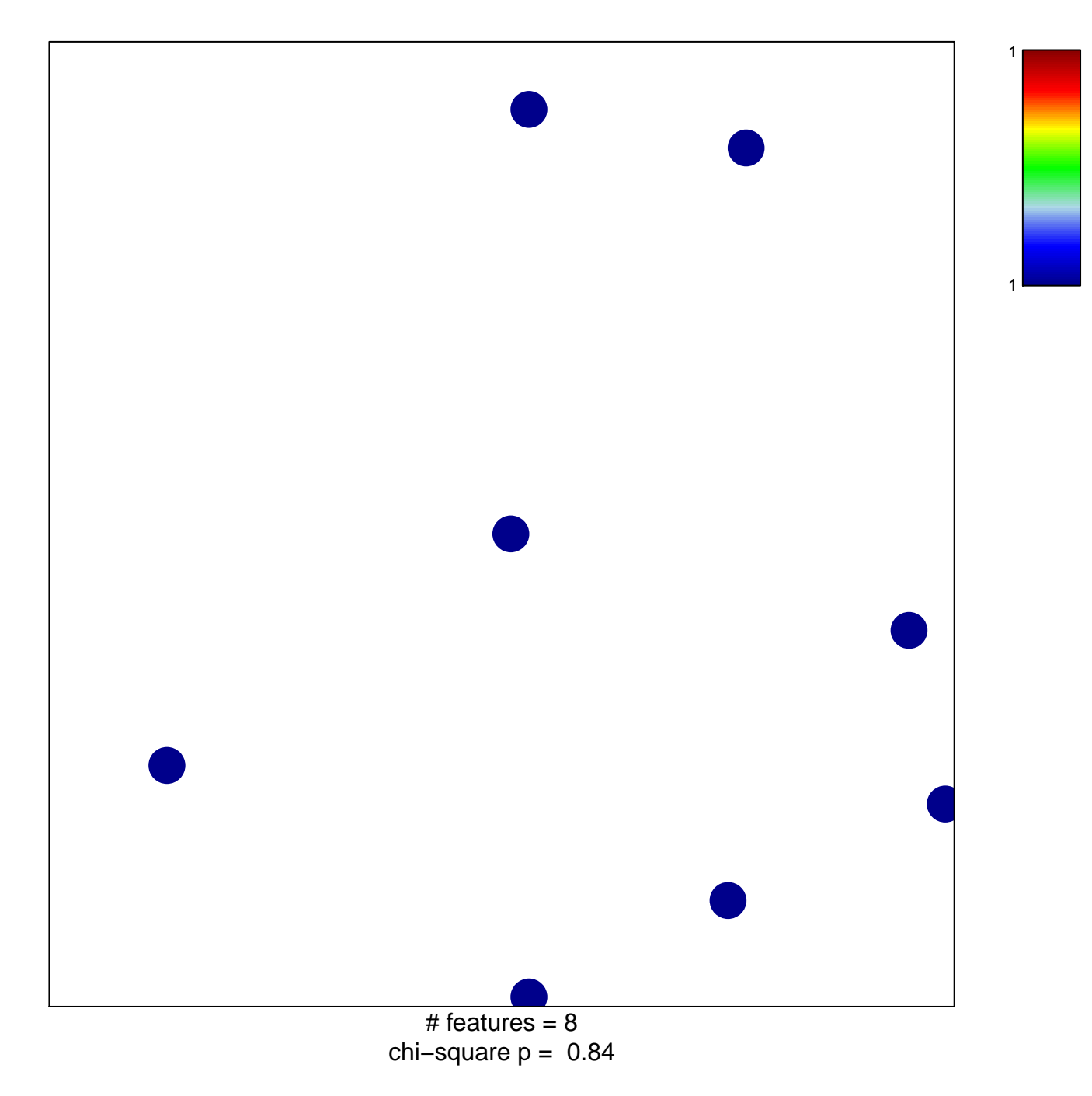

## hsa-miR-566

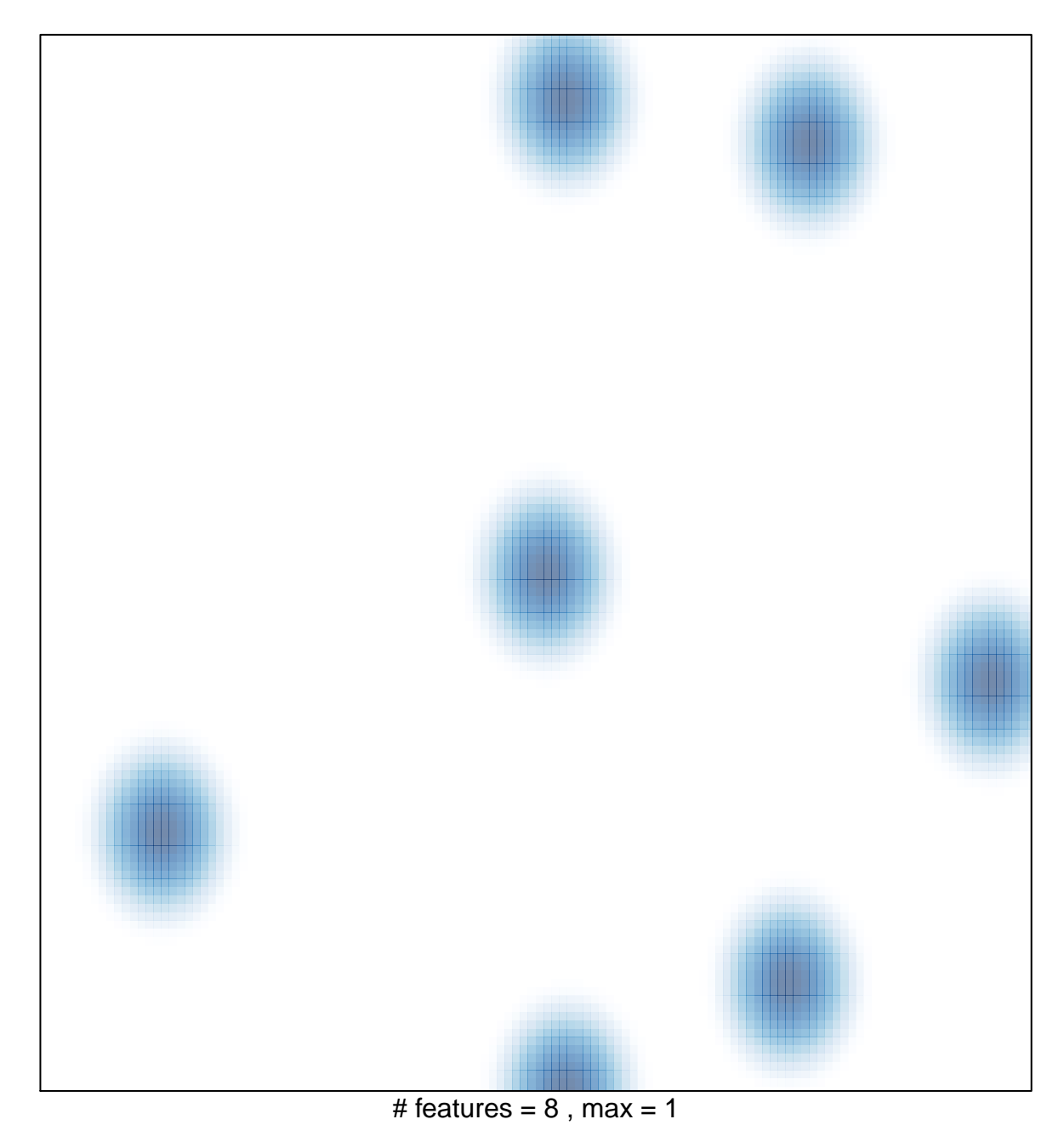